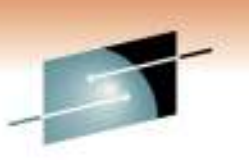

Technisions - Commutions -

# **IBM Replication Solutions for Business Continuity Part 1 of 2**

**TotalStorage Productivity Center for Replication (TPC-R)**

### **FlashCopy Manager/PPRC Manager**

Scott Drummond<br>
IBM Corporation<br>
IBM Corpor IBM Corporation<br>spd@us.ibm.com irsuarez@us.ibm

jrsuarez@us.ibm.com

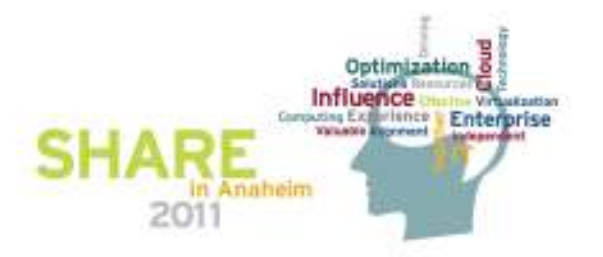

# **Legal Disclaimer**

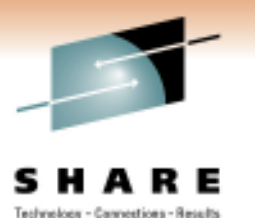

NOTICES AND DISCLAIMERS

Copyright © 2011 by International Business Machines Corporation.

No part of this document may be reproduced or transmitted in any form without written permission from IBM Corporation.

Product information and data has been reviewed for accuracy as of the date of initial publication. Product information and data is subject to change without notice. This document could include technical inaccuracies or typographical errors. IBM may make improvements and/or changes in the product(s) and/or programs(s) described herein at any time without notice.

References in this document to IBM products, programs, or services does not imply that IBM intends to make such products, programs or services available in all countries in which IBM operates or does business. Consult your local IBM representative or IBM Business Partner for information about the product and services available in your area.

Any reference to an IBM Program Product in this document is not intended to state or imply that only that program product may be used. Any functionally equivalent program, that does not infringe IBM's intellectually property rights, may be used instead. It is the user's responsibility to evaluate and verify the operation of any non-IBM product, program or service.

THE INFORMATION PROVIDED IN THIS DOCUMENT IS DISTRIBUTED "AS IS" WITHOUT ANY WARRANTY, EITHER EXPRESS OR IMPLIED. IBM EXPRESSLY DISCLAIMS ANY WARRANTIES OF MERCHANTABILITY, FITNESS FOR A PARTICULAR PURPOSE OR NON-INFRINGEMENT. IBM shall have no responsibility to update this information. IBM products are warranted according to the terms and conditions of the agreements (e.g., IBM Customer Agreement, Statement of Limited Warranty, International Program License Agreement, etc.) under which they are provided. IBM is not responsible for the performance or interoperability of any non-IBM products discussed herein.

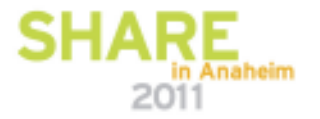

# **Legal Disclaimer**

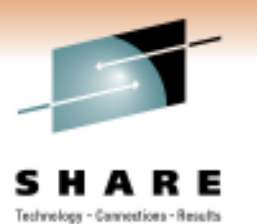

Information concerning non-IBM products was obtained from the suppliers of those products, their published announcements or other publicly available sources. IBM has not necessarily tested those products in connection with this publication and cannot confirm the accuracy of performance, compatibility or any other claims related to non-IBM products. Questions on the capabilities of non-IBM products should be addressed to the suppliers of those products.

The provision of the information contained herein is not intended to, and does not, grant any right or license under any IBM patents or copyrights. Inquiries regarding patent or copyright licenses should be made, in writing, to:

IBM Director of LicensingIBM Corporation North Castle Drive Armonk, NY 10504-1785U.S.A.

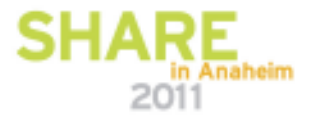

## **Trademarks**

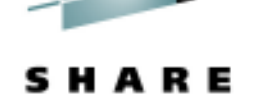

Technology - Cannostions - Results

**The following are trademarks of the International Business Machines Corporation in the United States and/or other countries.**

BookManager\*CICS\* DB2\* DB2 Universal DatabasedeveloperWorks\*DFSMSdfp DFSMSdss DFSMShsm DFSMSrmm**DESORT** Domino

Enterprise Storage Server\*ES/9000\* FlashCopy\*GDPS\* HiperSocketsIBM\* IBM eServer IBM e(logo)server\*IBM logo\*IMSInfoPrint\*

IP PrintWay Language Environment\*Lotus\* Multiprise\*MVS Notes\* OS/390\* Parallel Sysplex\*RACF\*RAMAC\*

RMF S/370 S/390\* Tivoli\* TotalStorage\* WebSphere\* z/Architecturez/OS\*zSeries\*

Intel is a trademark of the Intel Corporation in the United States and other countries.

Java and all Java-related trademarks and logos are trademarks or registered trademarks of Sun Microsystems, Inc., in the United States and other countries. Microsoft, Windows and Windows NT are registered trademarks of Microsoft Corporation.

UNIX is a registered trademark of The Open Group in the United States and other countries.

\* All other products may be trademarks or registered trademarks of their respective companies.

#### **Notes:**

 **Performance is in Internal Throughput Rate (ITR) ratio based on measurements and projections using standard IBM benchmarks in a controlled environment. The actual throughput that any user will experience will vary depending upon considerations such as the amount of multiprogramming in the user's job stream, the I/O configuration, the storage configuration, and the workload processed. Therefore, no assurance can be given that an individual user will achieve throughput improvements equivalent to the performance ratios stated here.** 

**IBM hardware products are manufactured from new parts, or new and serviceable used parts. Regardless, our warranty terms apply.**

**All customer examples cited or described in this presentation are presented as illustrations of the manner in which some customers have used IBM products and the results they may have achieved. Actual environmental costs and performance characteristics will vary depending on individual customer configurations and conditions.**

**This publication was produced in the United States. IBM may not offer the products, services or features discussed in this document in other countries, and the information may be subject to change without notice. Consult your local IBM business contact for information on the product or services available in your area.**

**Information about non-IBM products is obtained from the manufacturers of those products or their published announcements. IBM has not tested those products and cannot confirm the performance, compatibility, or any other claims related to non-IBM products. Questions on the capabilities of non-IBM products should be addressed to the suppliers of those products.**

**Prices subject to change without notice. Contact your IBM representative or Business Partner for the most current pricing in your geography.**

**This presentation and the claims outlined in it were reviewed for compliance with US law. Adaptations of these claims for use in other geographies must be reviewed by the local country counsel for compliance with local laws.**

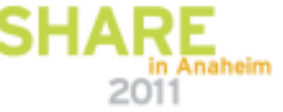

### **Business Continuity**

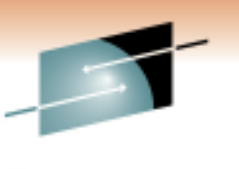

Technology - Cannostions - Results

Business Continuity is not simply IT Disaster Recovery... it is a management process that relies on each component in the business chain to sustain operations at all times.

- **Effective Business Continuity depends on ability to:**
	- **Reduce the risk of a business interruption**
	- **Stay in business when an interruption occurs**
	- **Respond to customers**
	- **Maintain public confidence**
	- **Comply with requirements:**
		- **Audit**
		- **Regulator/Legislative**
		- **Insurance**
		- **Health and Safety**

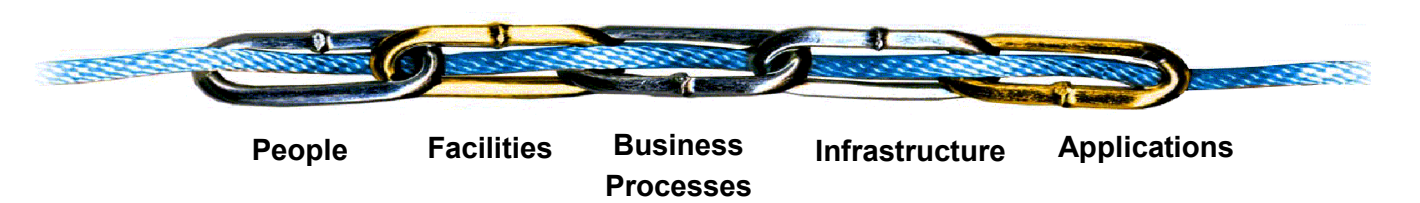

*... An end-to-end Business Continuity program is only as strong as its weakest link*  in Anaheim 2011

# **The Drivers for Replication and Replication Management**

- Need for High Availability
	- Provide for continuous application processing in the event of an unplanned outage, such as server failure.
- Need to recover from disasters
	- Ranging from nature, to deliberate attacks, to human error

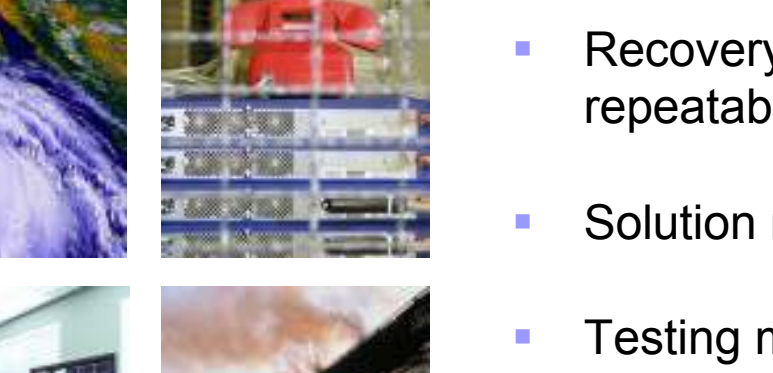

- Recovery times must be repeatable and reliable
- Solution must be scalable
- Testing must be affordable and nearly continuous

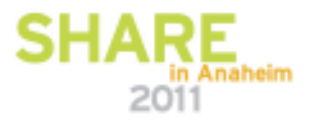

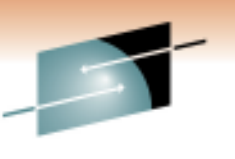

Technology - Cannostions - Result

# **Storage Replication Management Status Today**

- **Current state of managing replication services**
	- $\bullet$ Many manual procedures
	- •Home grown hard-to-maintain scripts
	- • These manual procedures and scripts are very error prone and provide no view of a customer's overall copy environment status
- **Replication management is complicated**
	- Initial setup and ongoing management of large copy •services environments is complex and error prone –especially in three site environments
	- $\bullet$  Difficult to monitor progress and status of copy services tasks
- **Solution complexity increases with size of enterprise**
- • **Inconsistent management GUI's between different storage servers**

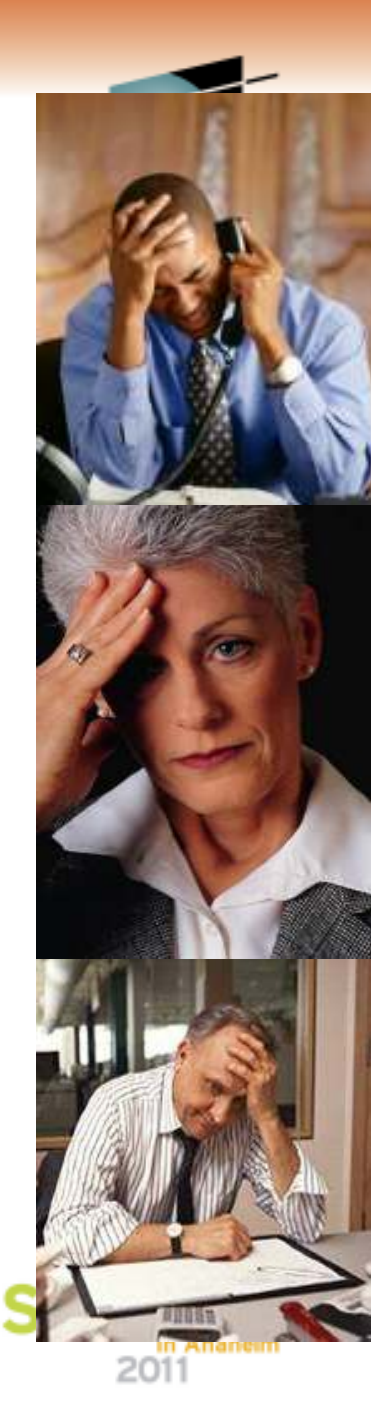

## **TPC for Replication Family Value**

- ▶ TPC for Replication is software running on a server that manages IBM disk based replication functions, i.e.:
	- ▶ FlashCopy
	- ▶ Metro Mirror
	- ▶ Global Mirror
	- ▶ Metro Global Mirror
- ▶ TPC for Replication
	- **Provides central control of your replication environment**
	- ▸ Helps simplify and automate complex replication tasks
	- ▶ Allows testing of D/R at any time using Practice Volumes
	- Provides end to end management and tracking of the copy services
	- Provides management of planned and unplanned disaster recovery procedures
	- Manage your replication from the server of your choice, z/OS<br>example overlows assumed z/OS ar appel data or open systems servers, z/OS or open data

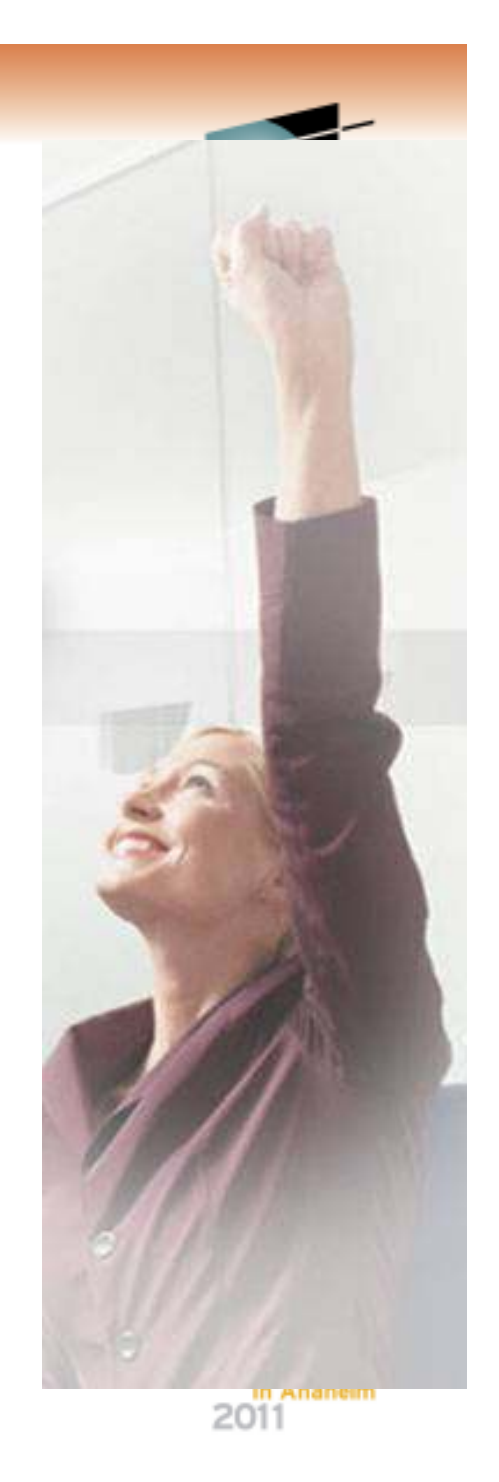

# **IBM Copy Services Terminologies**

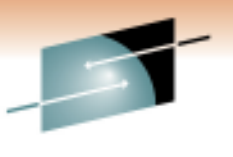

s łЕ Technology - Cannestions - Results

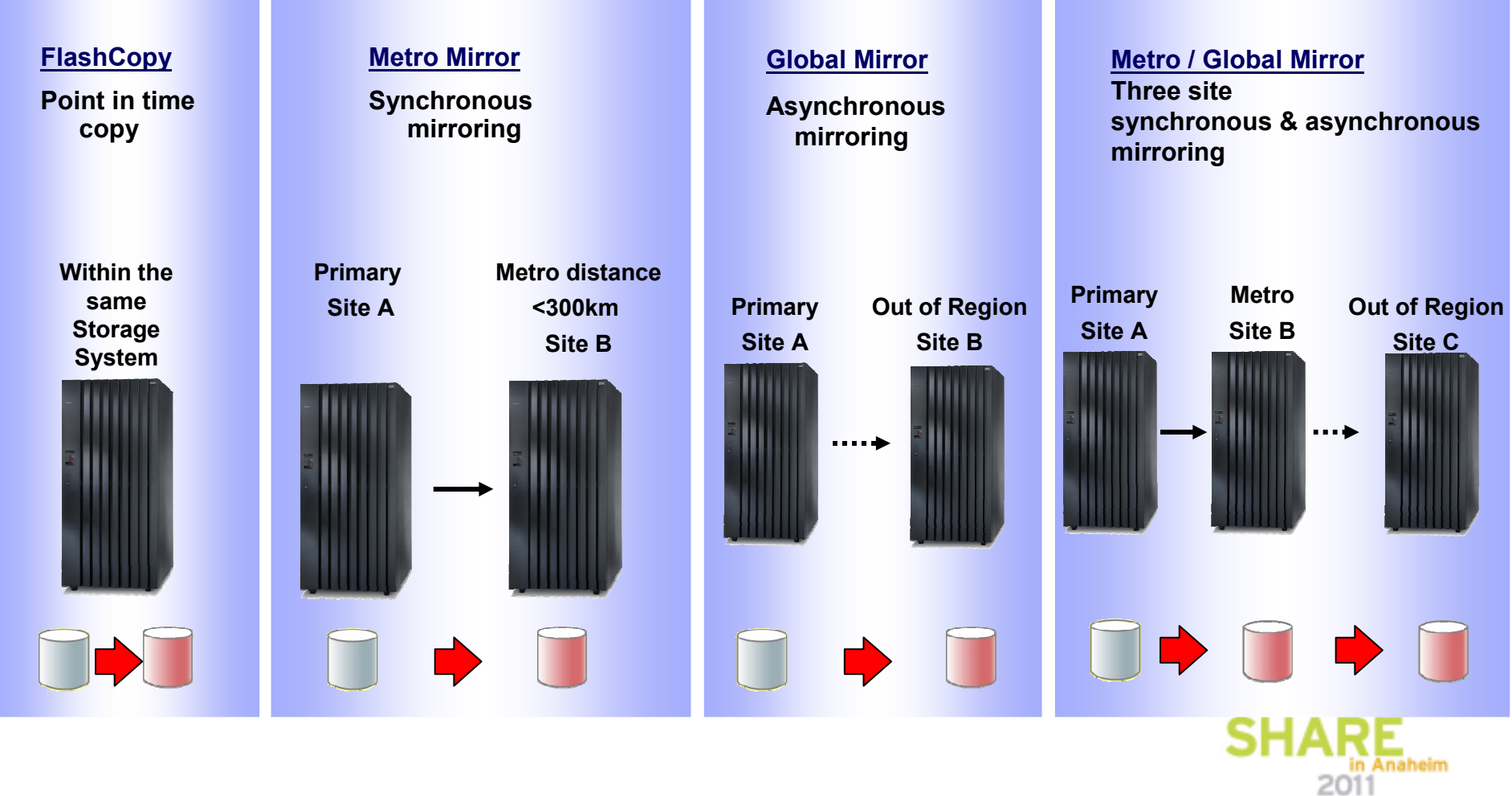

## **Aspects of Availability**

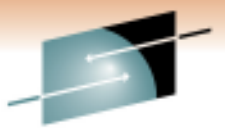

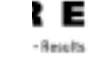

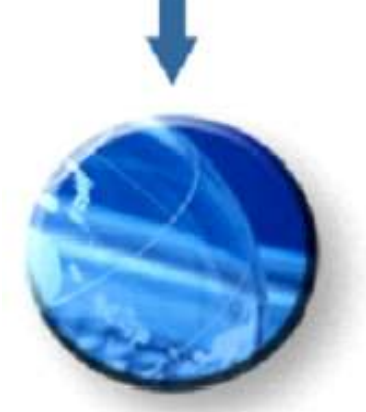

### *High Availability*

 Fault-tolerant, failure-resistant Infrastructure supporting contiuous application processing

**TPC-R for managing HyperSwap and OpenSwap**

### *Continuous Operations*

**Availability** 

 Non-disruptive backups and system maintenance coupled with continuous availability of application

> **TPC-R Practice Volumes**

### *Disaster Recovery*

 Protection against unplanned outages such as disasters through reliable, predictable recovery

**TPC-R management, automation and simplification**Anaheim 2011

## **TPC for Replication Overview**

- Replication management solution
	- •Simplified replication management & monitoring
	- •Powerful commands and logic
- Multiple Storage subsystems• DS8000, DS6000, ESS800, SVC
- Multiple logical volume types
	- •Open systems (FB) LUNs• z/OS (CKD) volumes
- Multiple replication types
	- •FlashCopy
	- Metro Mirror
	- •Global Mirror
	- Metro/Global Mirror
- High performance and scalability

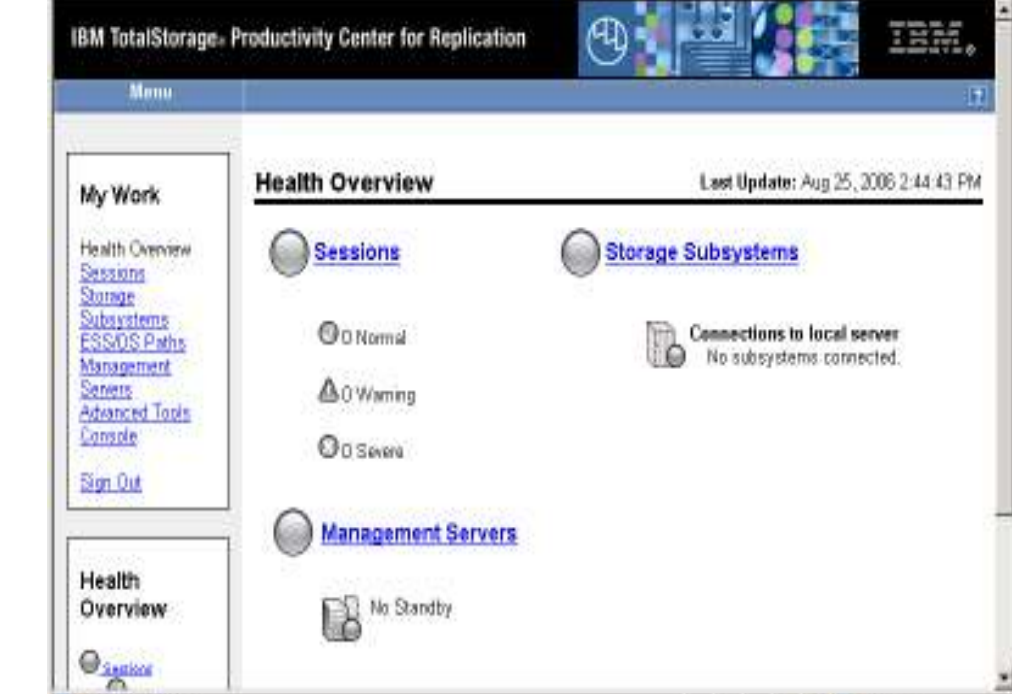

Management Service

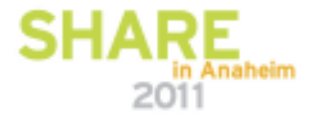

<sup>2</sup> of Irland:

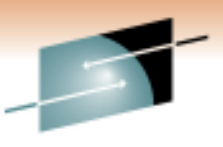

Technology - Cannostions - Results

# **TPC for Replication – Common Tasks**

#### •**Common Tasks**

- Monitor overall health of the Replication Environment
- List all sessions and important status information
- Take actions on sessions
- Add and Remove Storage Subsystems
- Add and Remove Paths
- Create and Remove Sessions
- Add and Remove Copy Sets, Monitor Sessions
- •Modify Storage Subsystem connection parameters
- Create FlashCopy, Metro Mirror, Global Mirror and Met $\blacksquare$ Global Mirror sessions
- Define a stand-by server
- Review Diagnostics

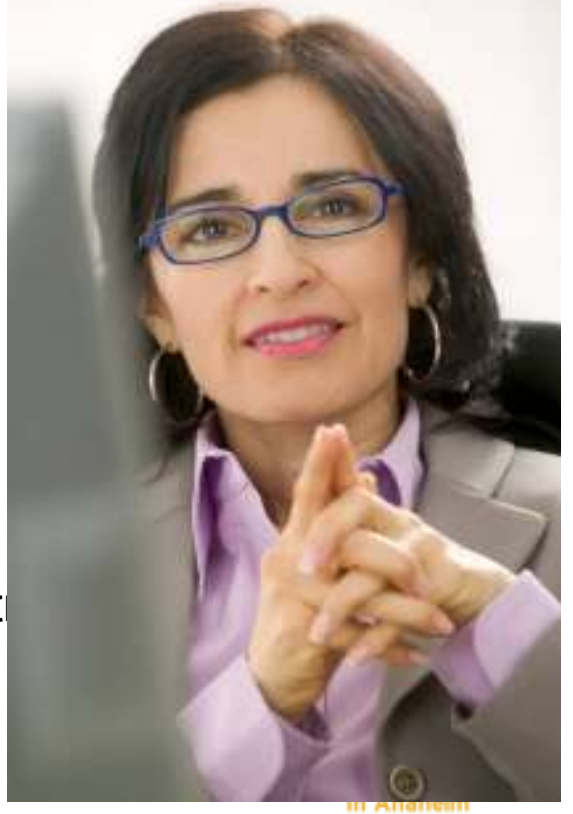

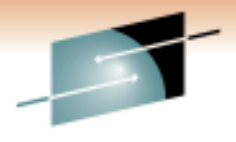

2011

### **Starting a Global Mirror Copy**

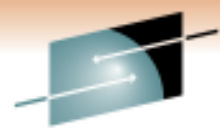

Technology - Cannostions - Result

### **Using the DS Hardware Commands**

- **1. Determine where to place Master GM set sion given the PPRC paths.**
- **2. Esta lish PPRC links between Master and** Subordinate DS8000's.
- **3. Establish PPRC paths between A and B volumes**
- **4. Establish Subordinate sessions on the A volumes of the DS8000's**
- **5. Establish a GC relationship between A and B**
- **6.** Query A to determi**nifient** first pass complete
- **7. Establish Flash over tween B and C with incremental**
- **8.** Add A to the subordinate Gubal Mirror session
- **9.** If first A jume on this DS800, then start the Global **Mirror Master with new configuration**
- $\blacksquare$ **Monitor following Mirror Master with 051 queries and** calculate RPO.
	- **Monitor for failures and fatal conditions**

■

- **Using TPC-R Commands**
- **1. START**

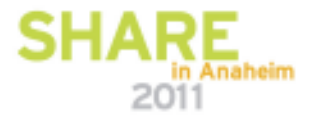

### **Recover a Global Mirror Copy**

### **Using the DS Hardware Commands**

- **1. Establish PPRC B to A Failov**
- **2. Query all B to C Flash Copy relation** hips and determine if they **are revertible and have the same** sequence **number**
- **3.** If the sequence numbers are all the **same AND at least one relationship is not revertible issue a "***withdraw Flash Copy ith commit***<sup>"</sup> to all of the revertible elationships**
- **4.** If all of the Flash Copy relationships **are P** vertible, issue a "withdraw **Flashcopy with revert" to all F** *shcopy* relationships.
- **5.** *Issue* "establish Flashcopy C to **B with Fast Reverse Restore**

### Technology - Cannostions - Resu **Using TPC-R Commands**

**1. RECOVER**

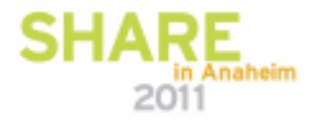

### **Tivoli Storage Productivity for Replication –Task Savings**

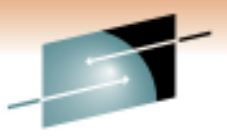

Technology - Cannostions - Results

Tivoli Storage Productivity Center for Replication drastically enhances the efficiency of your copy services tasks by reducing the time it takes to execute replication jobs

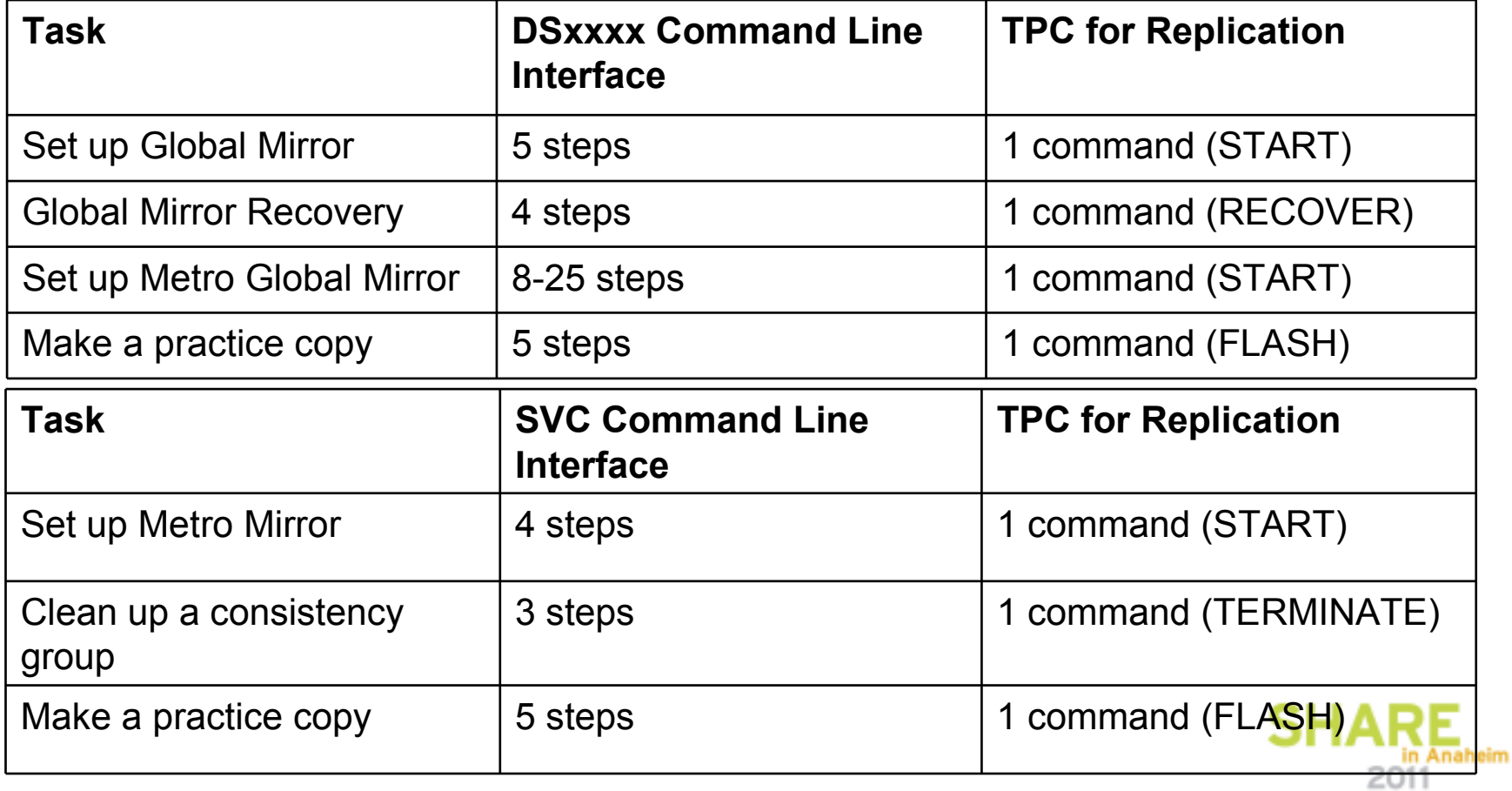

## Replication Configurations

•

•

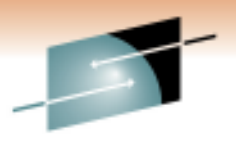

Technology - Cannostions - Results

### **DS8000, DS6000 and ESS800 2-site**

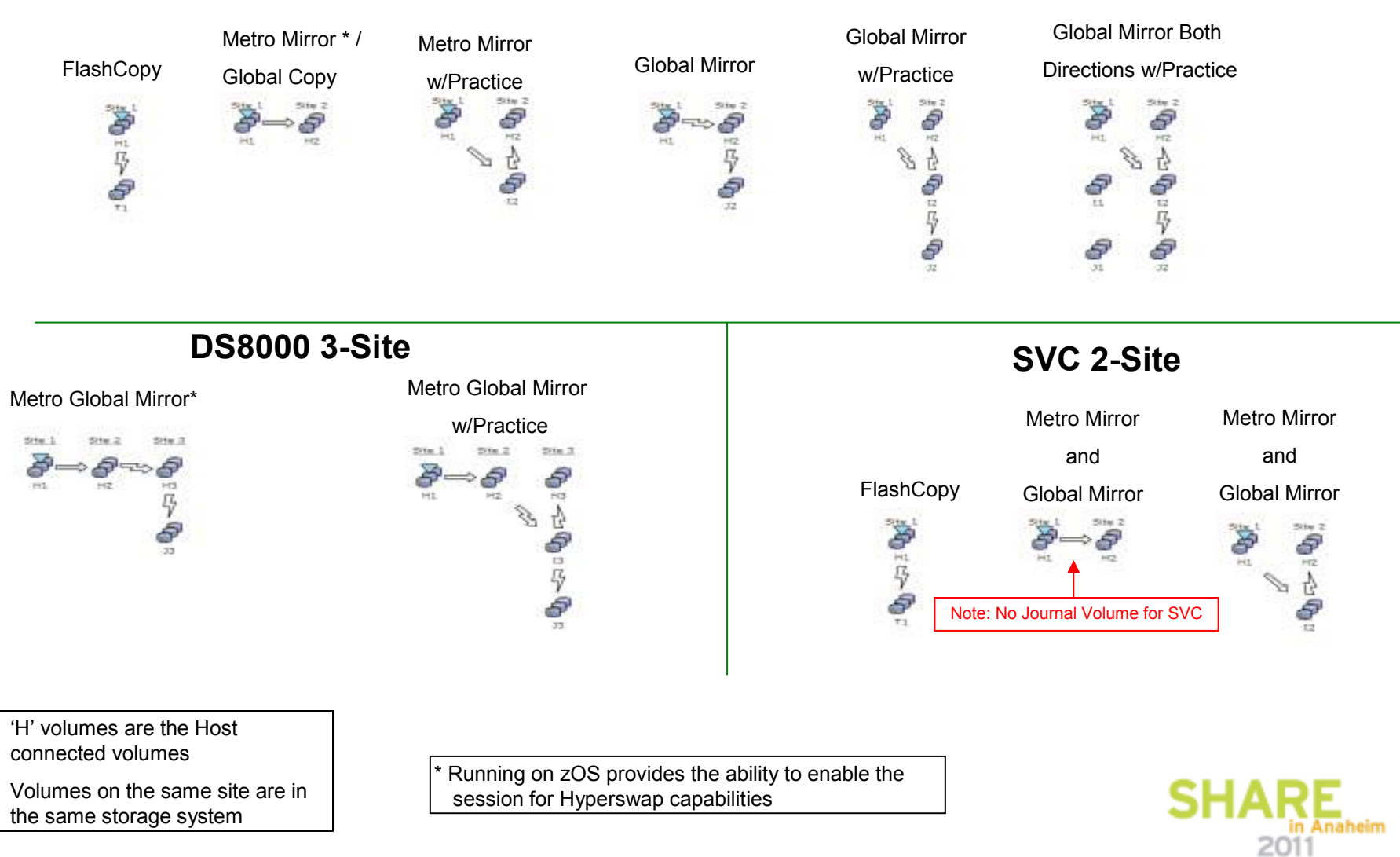

# **Practice Volumes Sessions**

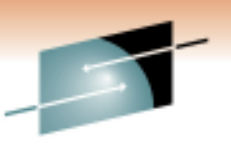

- Practice Volumes are an important function in Disaster Recovery (DR) management
- Practice Volumes allow IT managers to:
	- Test their DR environment without interfering with daily DR operations
	- Provides an additional set of consistent data that could be used for testing and the minimum without interfacing with daily DD executions. or data mining without interfering with daily DR operations
	- Provides an additional set of recoverable data to help protect against a disaster during a resynchronization
	- Provides a way to practice their DR operations like the state their property  $\blacksquare$ disaster.

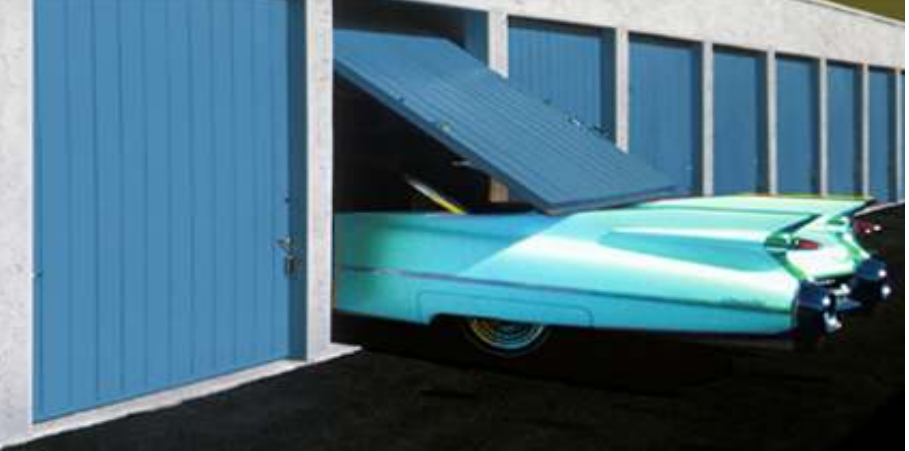

### **TPC for Replication Stand-By server options**

- • Two Site Server Standby option allows you to manage copy services at the production site while maintaining recovery capabilities at the Disaster Recover site.
- $\bullet$  Two Site option requires two servers for a high availability configuration
	- $\Box$ One Active and one Stand-by server
	- $\mathcal{L}_{\mathcal{A}}$  Changes to Primary are propagated to Stand-by server(s)
	- $\mathbb{R}^n$  Managed as part of the entire Copy Services Environment
	- $\mathbb{R}^n$ Managed via Graphical User Interface

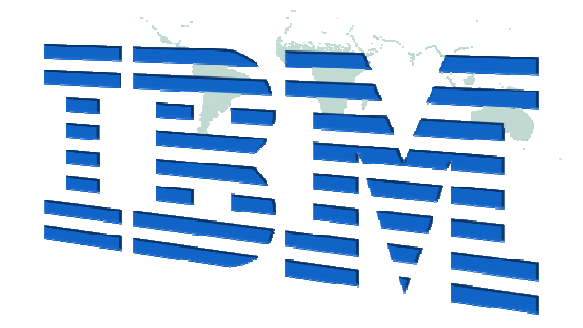

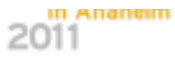

# **Tivoli Storage Productivity Center (TPC) 4.1**

### **IBM Tivoli Storage Productivity Center (TPC)TPC Standard Edition (SE)TPC For Replication**

**Now contains TPC for Fabric functions**

**TPC For Data**

**TPC For Disk**

**Basic Edition (included in all SSPC's)**

 **Includes Two Site BC Optional priced Three Site BC product**

> **TPC For Replication for System z (2 site BC & Optionally priced 3 site BC feature) TPC-R for System z Basic Edition (for HyperSwap)**

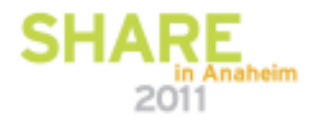

# **Tivoli Storage Productivity Center for Replication family**

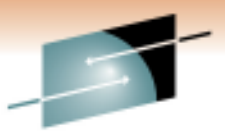

### **There are four products within the replication family:**

#### **TPC for Replication Two Site BC**

- Administration and Operations management for Advanced Copy Services
- Disaster Recovery management between two sites including failback features
- Includes support for: FlashCopy, Metro Mirror & Global Mirror

#### **TPC for Replication Three Site BC**

- Administration and Operations management for Advanced Copy Services
- Disaster Recovery management between three sites including failback features
- Includes support for FlashCopy, Metro Mirror, Global Mirror, & Metro Global Mirror

#### **TPC for Replication Basic Edition for System z**

• No charge product that provides basic support for the HyperSwap function within a System z environment

#### **TPC for Replication for System z**

- Administration and Operations management for Advanced Copy Services
- Disaster Recovery management between two sites including failback features
- The optional Three Site BC feature supports Metro Global Mirror environments

Tivoli Storage Productivity Center is not a prerequisite of Tivoli Storage Productivity Center for Replication

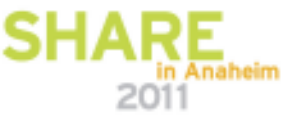

# TPC-R and TPC Integration

 $\blacksquare$  Installation

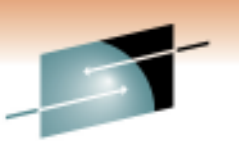

Technology - Cannostions - Result

- Information shared between TPC-R and TPC
	- Storage subsystems connection information
	- Volumes defined to replication sessions
	- Storage subsystems defined to replication sessions
	- The storage subsystems and volumes that are still in replication sessions and volumes that is also be delated cannot be deleted from TPC
- TPC-R sends all defined SNMP events as alerts to TPC
- Launch TPC-R GUI from Tivoli Integration Portal (TIP) and TPC GUI
	- Single sign-on

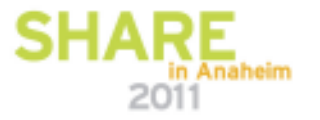

### **Comparing TPC for Replication and Tivoli Storage FlashCopy Manager**

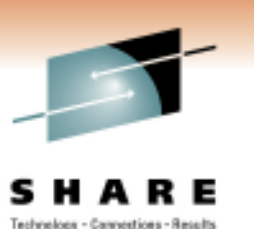

- • The IBM Tivoli Storage Productivity Center (TPC) for Replication family helps to manage the advanced copy services provided by the IBM System Storage DS8000®, IBM System Storage SAN Volume Controller (SVC), IBM® Storwize® V7000 and the IBM Enterprise Storage Server® (ESS) Model 800
- $\bullet$  IBM Tivoli® Storage FlashCopy® Manager software provides fast application-aware backups and restores leveraging advanced snapshot technologies in IBM storage systems. Performs near-instant application-aware snapshot backups, with minimal performance impact for IBM DB2, Oracle, SAP, Microsoft SQL Server and Exchange. In addition, FCM provides support for custom applications on Unix and Linux which provides for support of all data stored on the supported devices.

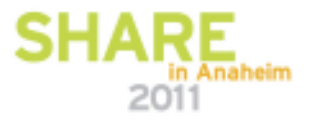

# **TPC for Replication and Tivoli Storage FlashCopy Manager**

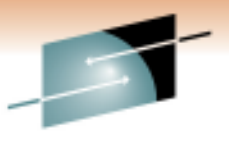

s Technology - Connections - Results

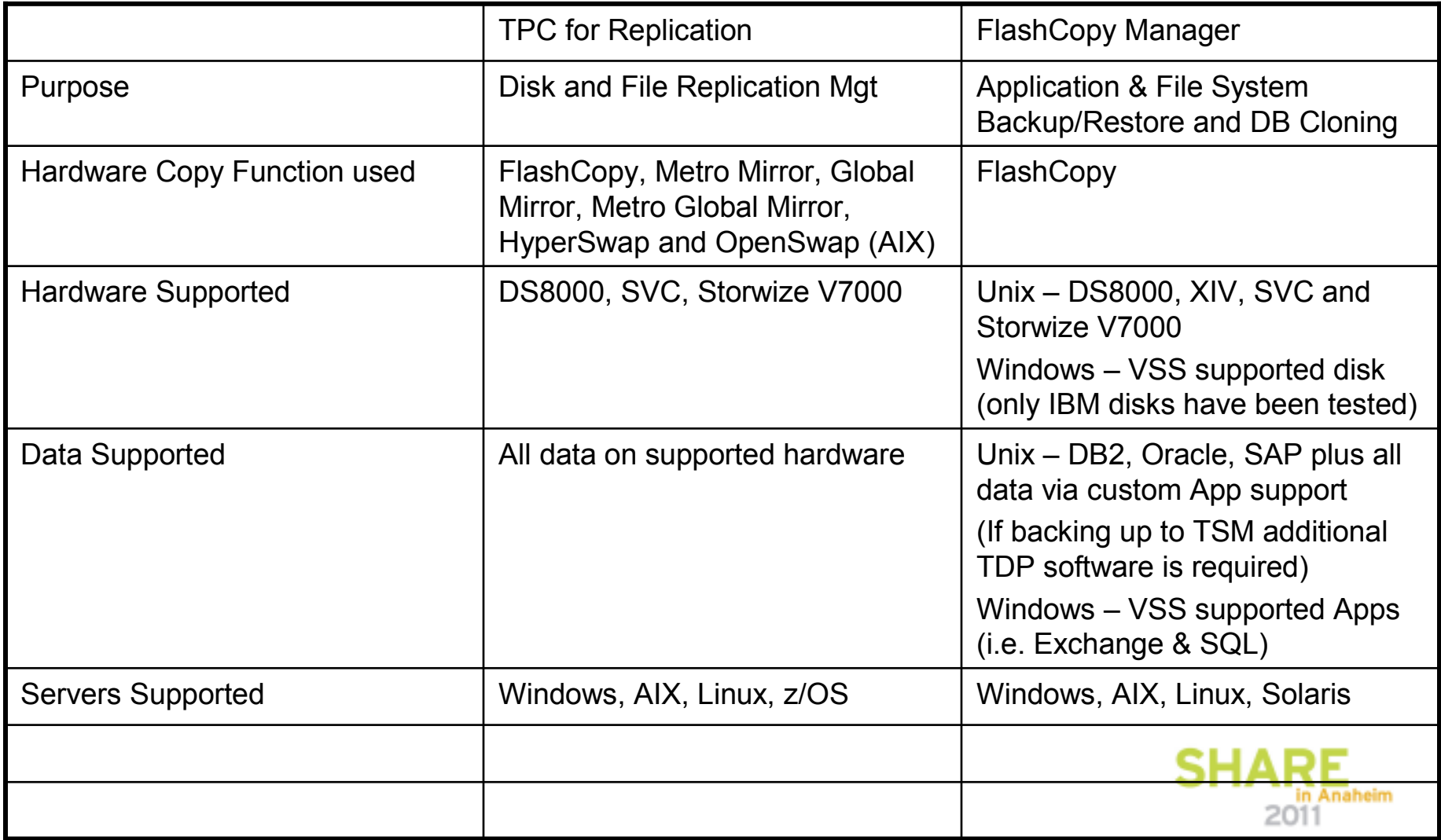

# **TPC for Replication and FlashCopy Manager Synergy**

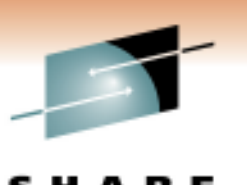

Technology - Cannostions - Result

- For the DS8000 TPC for Replication can manage the process of sending<br>FCM are ted booking to remate leastings (using avachrapeus ar FCM created backups to remote locations (using synchronous or asynchronous replication)
- FCM can be used to Flash a local copy of data that is being remote copied to a secondary site using TPC-R – creating local snapshots of the source mirror
- • TPC-R can be used to provide disaster recovery for applications by establishing metro or global mirroring for the application data volumes while FCM can provide snapshot backup and recovery for the same application by exploiting FlashCopy of the application data volumes being mirrored.

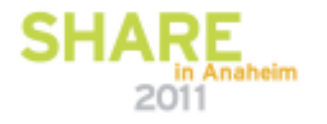

# **Summary**

Tivoli Storage Productivity Center for Replication

- Provides central control of your replication environment
- Helps simplify and automate complex replication tasks
- Provides end to end management and tracking of the copy services
- Allows testing of D/R at any time using Practice Volumes
- Provides management of planned and unplanned disaster recovery procedures
- Manage your replication from the server of your choice, z/OS or open systems servers for both z/OS and open data

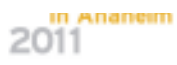

## **PPRC Manager and FlashCopy Manager Introduction**

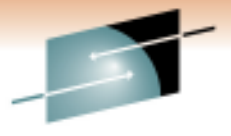

Technology - Cannostions -

• PPRC Manager FlashCopy Manager are two IBM software products that are designed to allow the user to exploit the underlying IBM technology without requiring a understanding of the details involved in using the technology.

- •z/OS based
- ISPF based for configuration processes •
- •Operates on full volumes
- $\bullet$  There are two parts to the use of PPRC or and Flash Copy technology
	- • Defining the Configuration and building JOBs – ISPF panel based functions
	- Manipulating the configuration Batch JOB based functions •
- $\bullet$  Batch JOB based manipulations allow the user to execute the operations individually or to imbed the JOBs into a more complex business application
- •Scope of applications – single DS8100 thru very large configurations

# **PPRC Manager and FlashCopy Manager Prerequisites**

- •z/OS 1.7(and up) with ISPF
- REXX library or the REXX alternate Run Time library•
	- The REXX Alternate Run Time Library is included with z/OS 1.9•
- • Appropriate microcode licenses for the IBM Storage subsystem hardware
	- IBM 1750, IBM 2105-F20, IBM 2105-800 or IBM 2107 •
- $\bullet$  Both products are priced
	- One time charge (site license) •
	- •Subscription and Support option is available
- • Can be ordered via Shop zSeries
	- • Catalog reference information
		- Package type: z/OS –CBPDO or ServerPac •
		- •Group: MVS –Miscellaneous/Other
	- $\bullet$ PPRC Manager - 5635-PPM
	- FlashCopy Manager 5635-FCN •
- •z/OS 1.7(and up) with ISPF

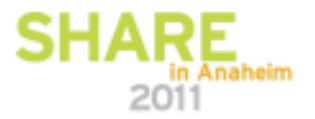

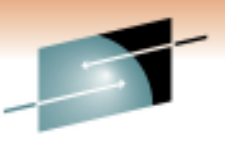

Technology - Cannostions - Result

# **Design Objectives**

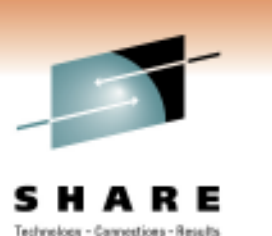

- $\bullet$  Use technologies that systems programmers and storage administrators use daily (ISPF, ISMF etc.).
- $\bullet$  Use a Batch Job based methodology to allow the manipulation tasks to be easily integrated into a more complex business solution job stream.
- $\bullet$  Minimize the level of understanding of the details of the underlying PPRC or FlashCopy process for both configuration development and manipulation of the environment.
- $\bullet$  For FlashCopy, eliminate SYSGEN dependencies & duplicate label problems with IPLs.

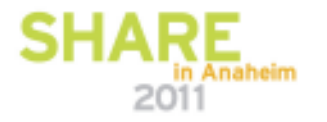

# **Applications – PPRC Manager**

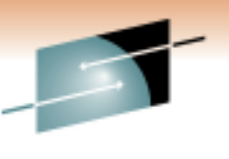

Technology - Cannostions - Results

### **Sample Business applications:**

- $\bullet$ Migrate from older technology to newer technology
- $\bullet$ Migrate data to new data center (old to old or old to newer technology)
- • Create a consistent Point in Time Copy of all the data on production SYSPLEXes for transfer to tape for DR – Boeing
- $\bullet$  Create a synchronous PPRC DR environment for DR purposesSeven z/OS SYSPLEXes and a VM Plex, about 100TB of production data
- $\bullet$  Create an Extended distance PPRC environment for Disaster recovery purposes

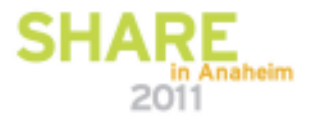

# **Applications – FlashCopy Manager**

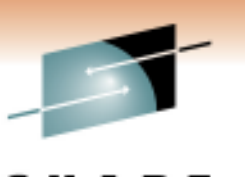

Technology - Cannostions - Results

### **Sample Business applications:**

- $\bullet$  Create a consistent copy of production data that will be transferred to tape for Disaster Recovery use.
- $\bullet$  Create a consistent copy of production Database data for improved recovery from software database corruption.
- $\bullet$  Create a consistent copy of production Database data for use in application development/Quality Assurance testing…Medco.

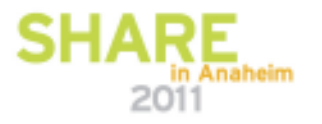

## **Advanced applications**

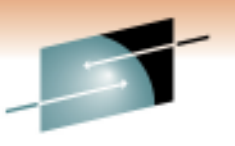

Technology - Cannostions - Results

- $\bullet$ Cascading PPRC
- PPRC followed by FlashCopy  $\bullet$
- $\bullet$ FlashCopy with PPRC
- FlashCopy followed by PPRC •
- FlashCopy followed by PPRC followed by FlashCopy $\bullet$
- •Global Mirror

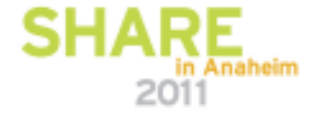

# **Cascading PPRC**

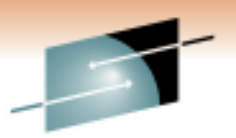

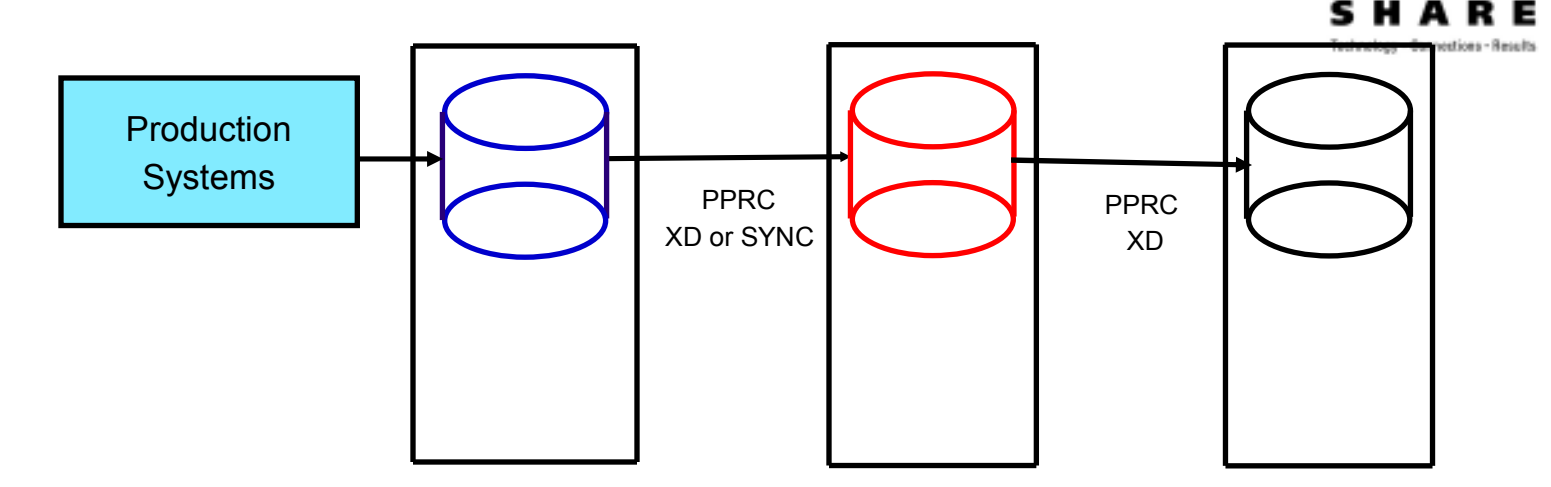

### **Applications**

- Data Center Migrations PPRC-XD to PPRC-XD<br>· Technology Migrations DPDC Syse to PPDC N
- Technology Migrations PPRC-Sync to PPRC-XD ESS800 -> DS8300 -> DS8300
- Create common test environment for multiple production environments<br>Circle PPPC seit is PPPC Supe for PP enaligation •First PPRC pair is PPRC Sync for DR application
	- •Second PPRC pair creates copy of production data in commontest center or is used for PIT disk to tape

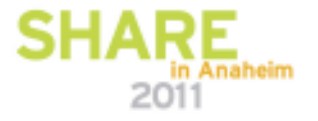

### **Paired data center Migration(4 sites)**

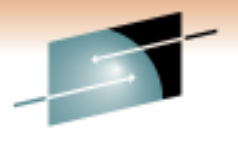

Technology - Cannostions - Results

s

Е

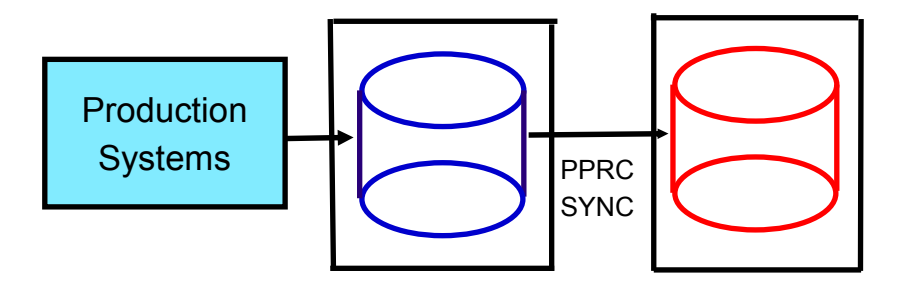

Before

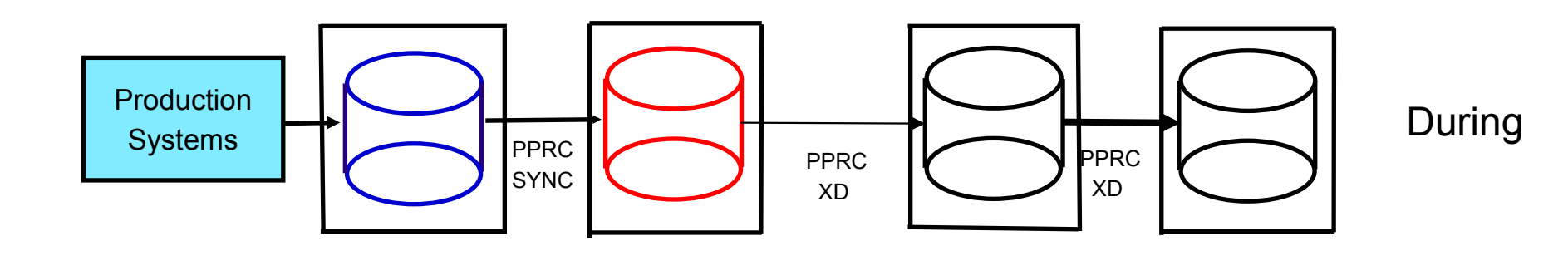

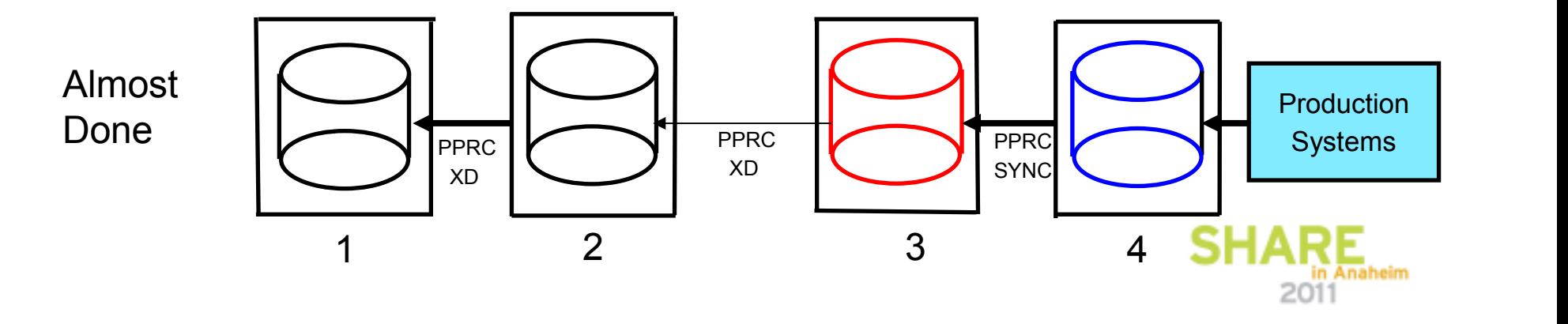

### **Multiple moves**

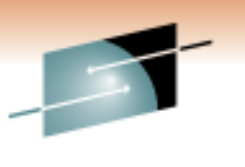

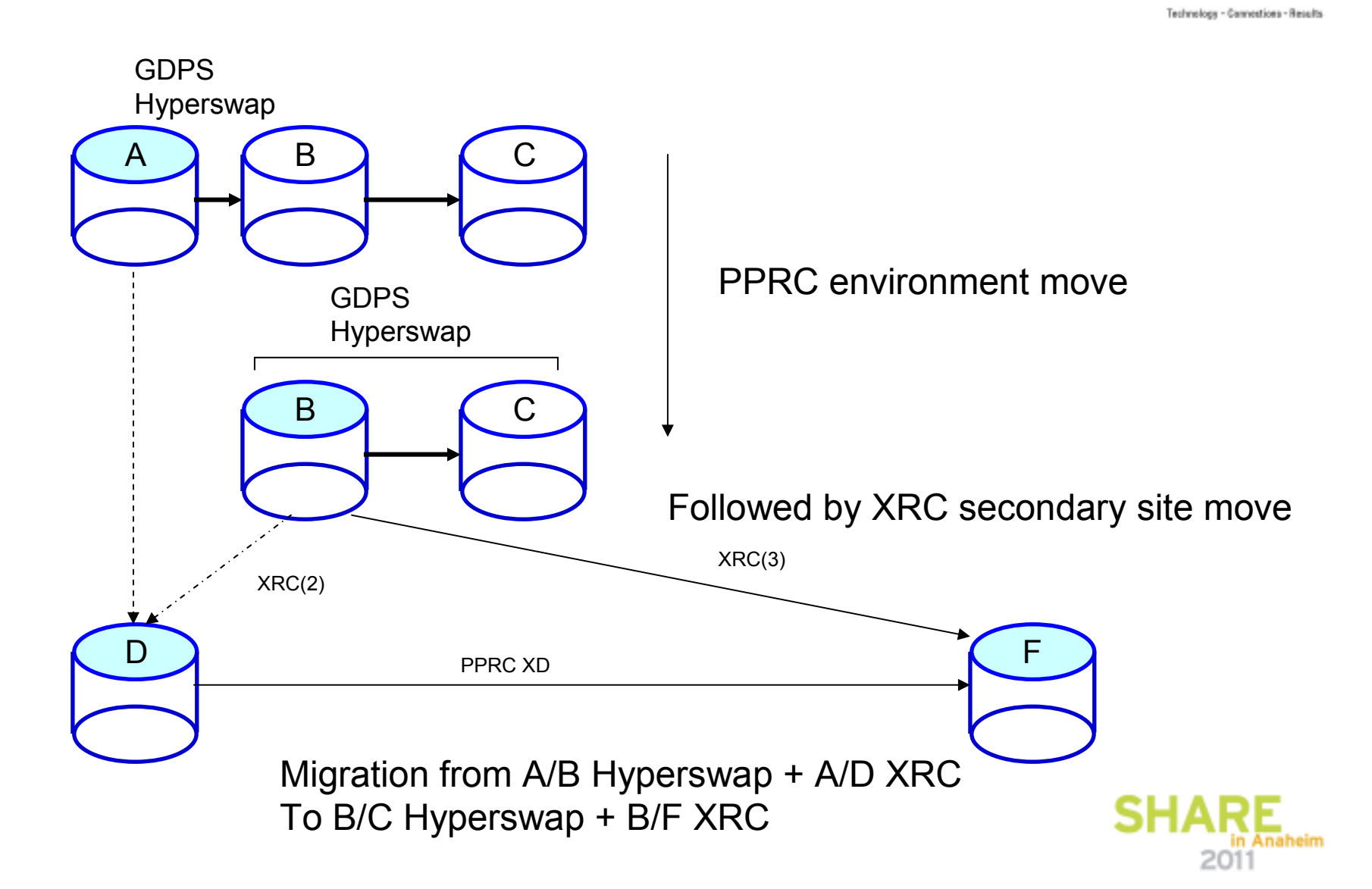

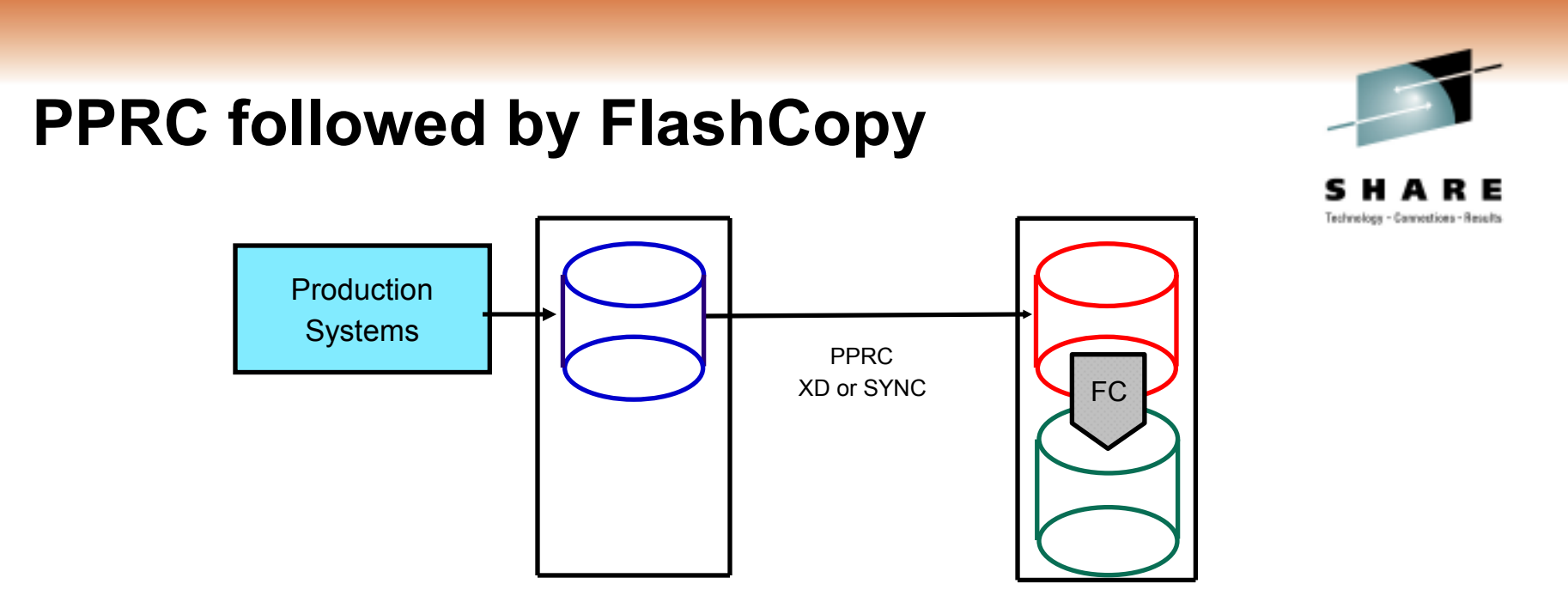

### **Applications**

- Data Center Migration
	- •PPRC-XD to PPRC-sync, FlashCopy and then back to PPRC-XD
	- •Final production switch is to the FlashCopy targets
- Consistent copy of data for Disk to tape based DR process<br>Consistent copy of data for Daint in Time Elect Cany
	- PPRC sync required for Point in Time FlashCopy<br>abCany taracte used for application tection
- FlashCopy targets used for application testing<br>. Obtain Deint in time conies of DD3 data from (
- Obtain Point in time copies of DB2 data from GDPS Metro Mirror secondaries

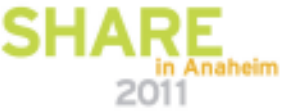

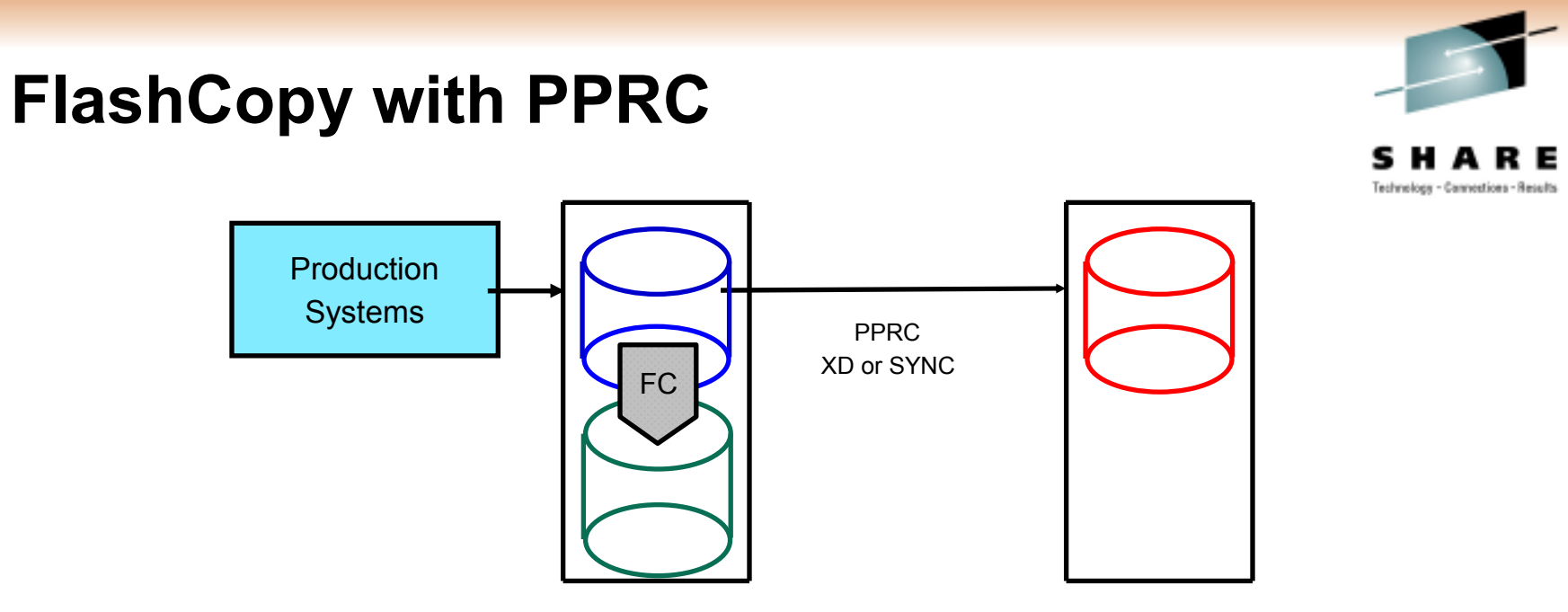

### **Application**

• PPRC for Disaster Recovery - AND

• FlashCopy target data available for local recovery from software data corruption

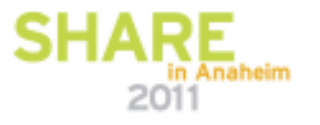

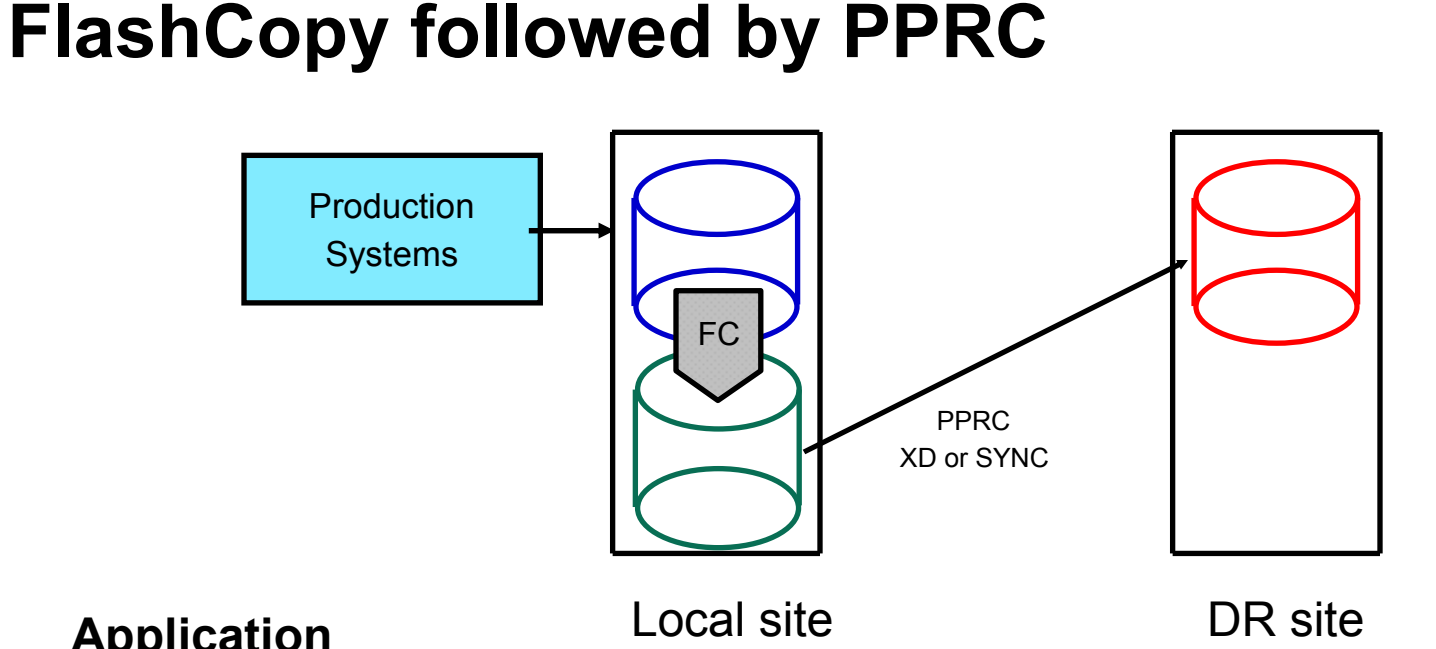

### **Application**

• Create a set of FlashCopy volumes with data spaced 24 hours apart 20 January, FC production to volume set A, PPRC A to DR set 1 21 January, FC production to volume set B, PPRC B to DR set 2 22 January, FC production to volume set C, PPRC C to DR set 323 January, FC production to volume set A, PPRC A to DR set 4

### Net:

3 copies for local recovery from database corruption

3+ copies of data at DR site

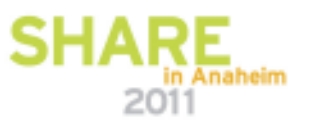

Technology - Cannostions - Result

### **FlashCopy followed by PPRC followed by FlashCopy**Technology - Cannostions - Results Production SystemsFCFC-A-BPPRC XD (1,000km)Local site DR site<br>FC-A(2100) FC-A(0600) $FC-A(0600)$  PPRC transfer PPRC transferFC-B FC-B**Application**

• Create a local set of FlashCopy data twice per day with copies at the DR site

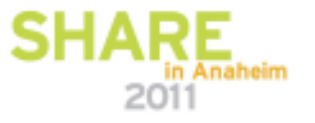

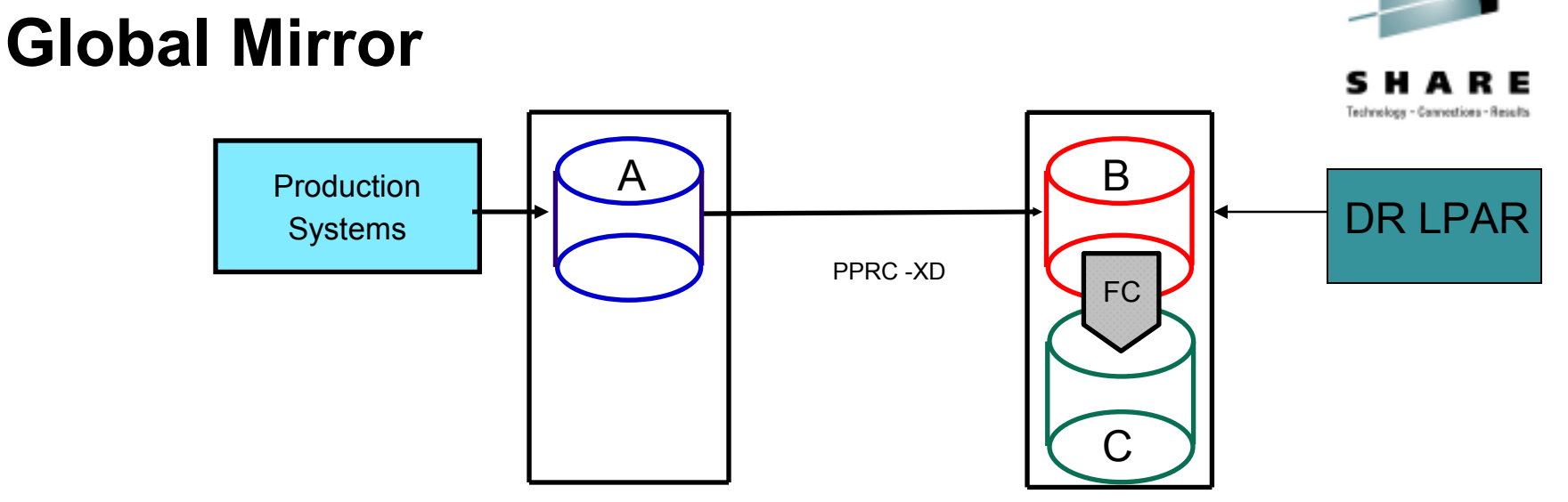

### **GM – From Production**

- 1. PPRC-XD normally(A->B)
- 2. Incremental FlashCopy(B->C)

#### 3. Activate Global Mirror

A@DEFSES

- B@PSESS
- C@SACOPY

#### 4. Deactivate Global Mirror

E@TACOPY F@DPSESSG@CLSESS

### **GM – From DR**

Global Mirror Recovery actions(run 4 jobs)

- 1. Failover(XF@1OVER)
	- ( B becomes a suspended PPRC primary)
- 2. Analysis/Revert/Commit(GM\$1FREC)
- 3. Fast Revert Restore(GM\$2FRR)
- 4. FlashCopy(GM\$3FEST)
- IPL from B volumes

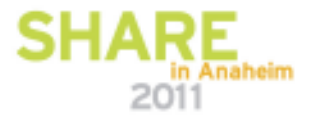

### **Reference Materials**

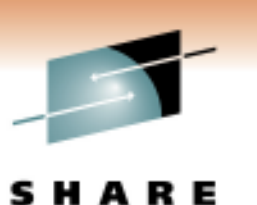

Technology - Cannostions - Result

- • Introduction to FlashCopy Manager for z/OS. IBM Storage and Networking Symposium, New Orleans, LA, USA. July 25-29, 2005
- SHARE : Session 3084 Medco Clones DB2 Environments Using IBM FlashCopy and Mainstar's VCR. Boston, MA, USA. August 22, 2005
- • Publications:
	- PPRC Manager
		- User's Guide and Reference G325-2633<br>• Program Directory G111, 2005
		- Program Directory GI11-2905<br>JechCony Manager
	- FlashCopy Manager
		- User's Guide and Reference G325-2632<br>• Program Directory G111, 2004
		- Program Directory GI11-2904
- • Redbooks Redpaper
	- REDP-4065-01: IBM System Storage FlashCopy Manager and PPRC Manager Overview

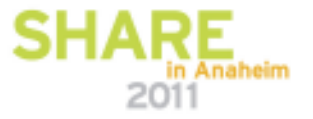

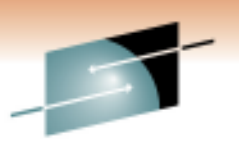

SHARE Technology - Cannostions - Results

# **Questions?**

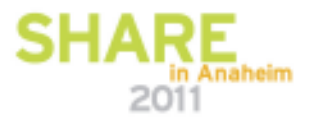